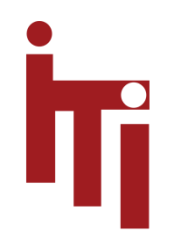

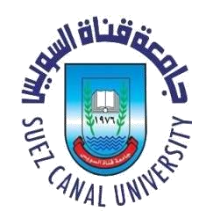

## Introduction to OS Processes in Unix, Linux, and Windows MOS 2.1

#### Mahmoud El-Gayyar

elgayyar@ci.suez.edu.eg

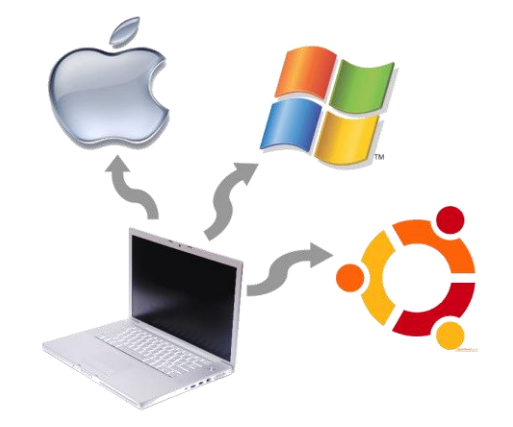

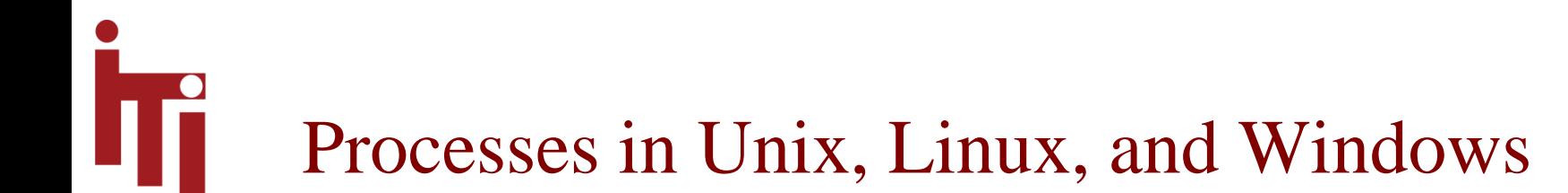

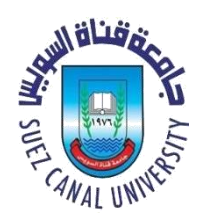

- Unix pre-empted generic term "*process*" to mean something very specific
- Linux and Windows adopted Unix definition

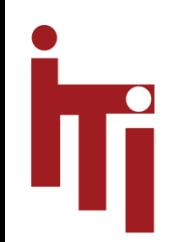

### Process in Unix-Linux-Windows includes

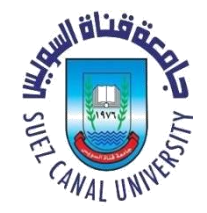

- an **address space**  usually protected and virtual mapped into memory
- the **code** for the running program
- the *data* for the running program
- an **execution stack** and **stack pointer** (SP); also **heap**
- the **program counter** (PC)
- a set of processor *registers* general purpose and status
- a set of system **resources**
	- files, network connections, pipes, …
	- privileges, (human) user association, …

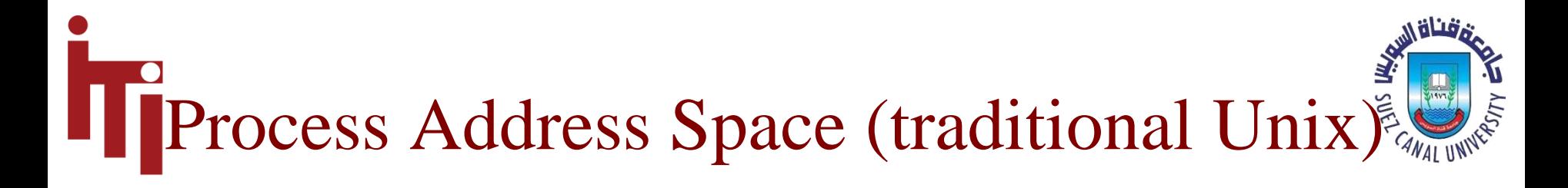

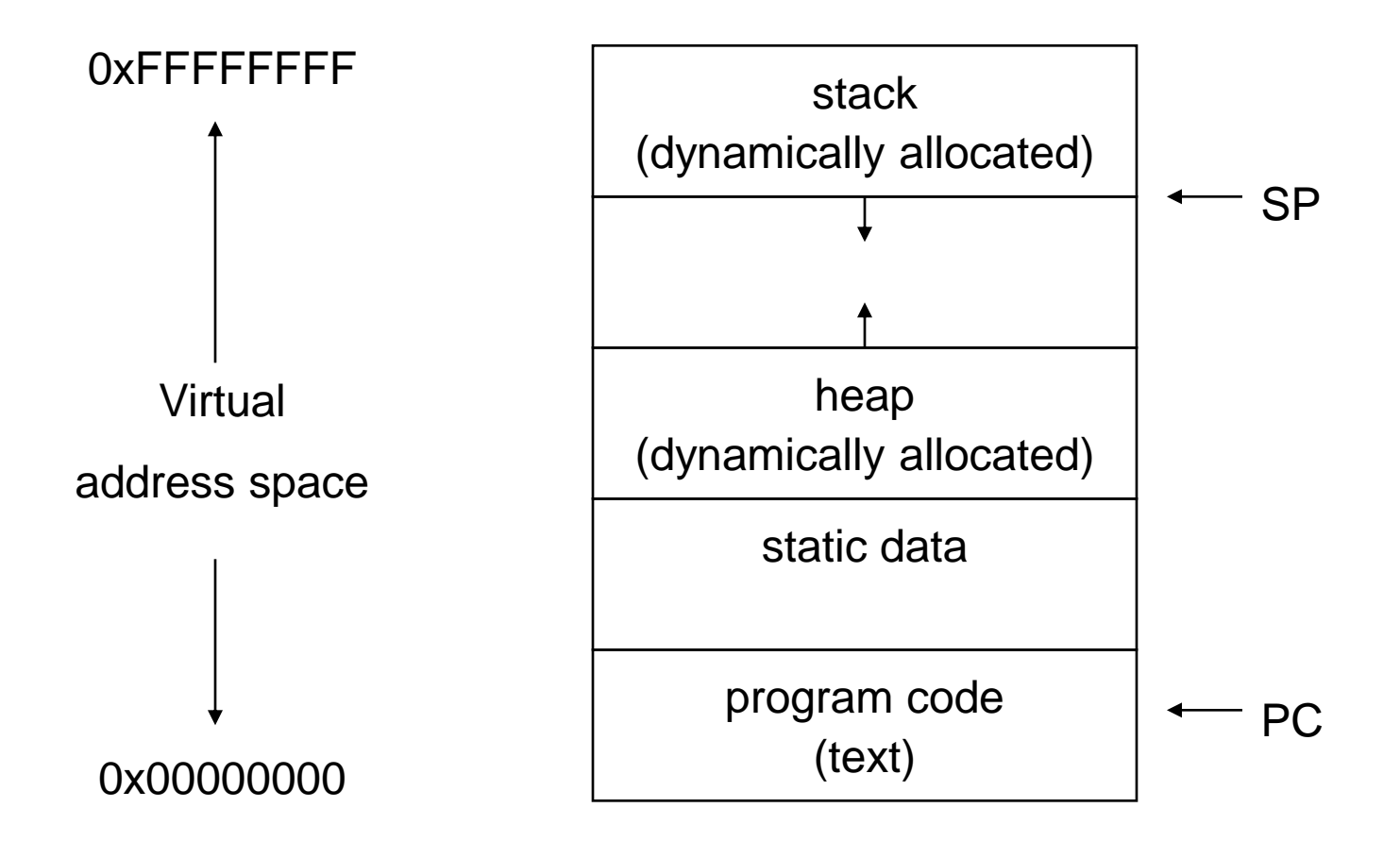

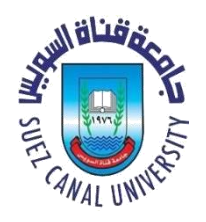

- To users (and other processes) a process is identified by its **Process ID** (PID)
- In the OS, processes are represented by entries in a **Process Table** (PT)
	- PID is index to (or pointer to) a PT entry
	- $PT$  entry = *Process Control Block* (PCB)
- PCB is a large data structure that contains or points to all info about the process
	- Linux defined in **task\_struct** (over 70 fields)
		- see **include/linux/sched.h**
	- Windows  $XP$  defined in *EPROCESS* about 60 fields

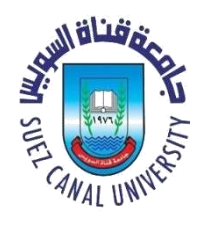

# Processes in the OS – PCB

- Typical PCB contains:
	- execution state
	- $PC$ , SP & processor registers stored when process is not in *running* state
	- memory management info
	- privileges and owner info
	- scheduling priority
	- resource info
	- accounting info

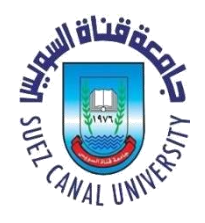

# Process – Starting and Ending

- Processes are created ...
	- When the system boots
	- By the actions of another process (more later)
	- By the actions of a user
	- By the actions of a batch manager
- Processes terminate …
	- Normally exit
	- Voluntarily on an error
	- Involuntarily on an error
	- Terminated (killed) by action of
		- a user or
		- another process

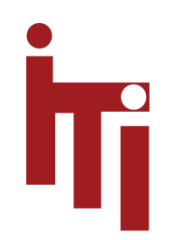

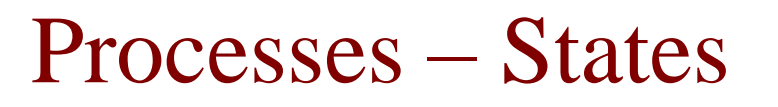

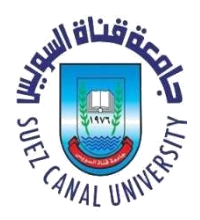

- Process has an execution **state**
	- *ready*: waiting to be assigned to CPU
	- *running*: executing on the CPU
	- waiting: waiting for an event, e.g. I/O

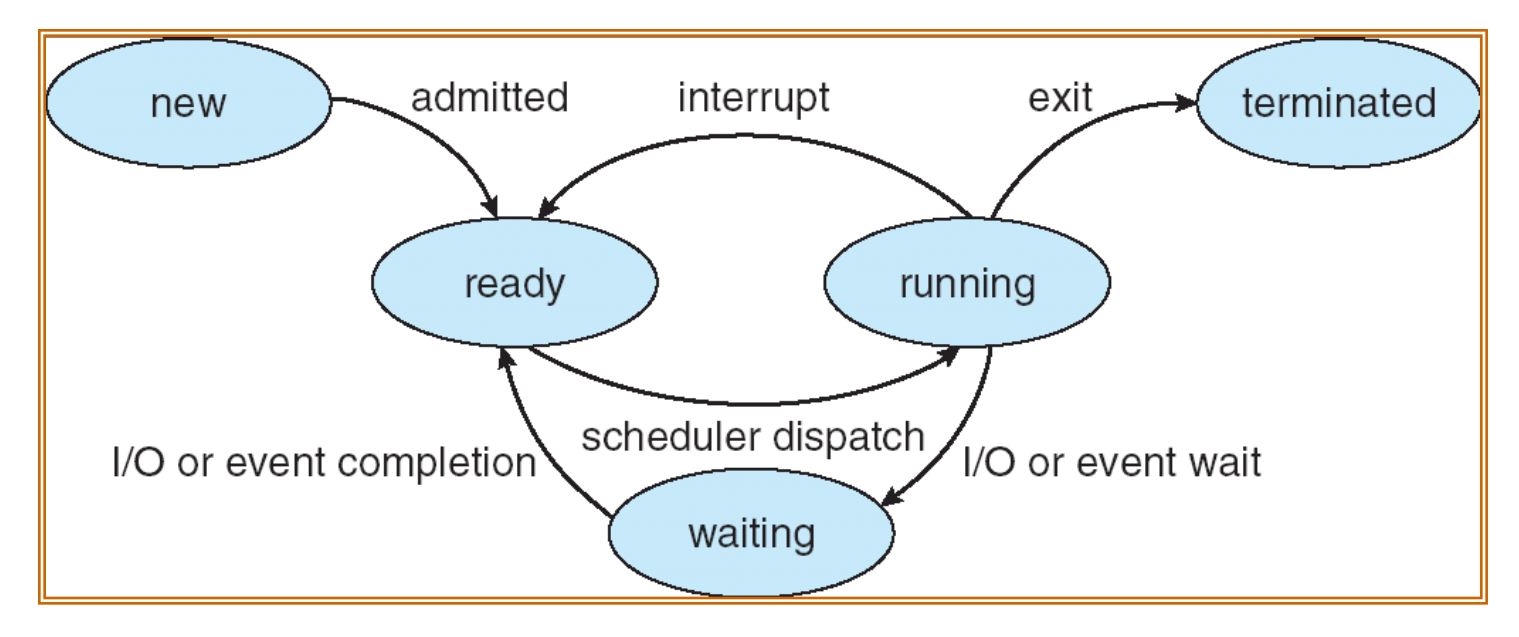

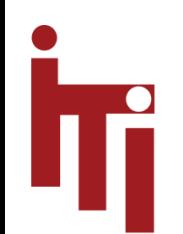

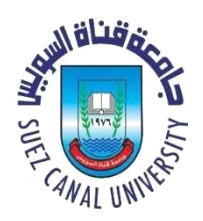

### Processes – State Queues

- The OS maintains a collection of *process state* queues
	- typically one queue for each state e.g., ready, waiting, …
	- each PCB is put onto a queue according to its current state
	- as a process changes state, its PCB is unlinked from one queue, and linked to another
- Process state and the queues change in response to events – interrupts, traps

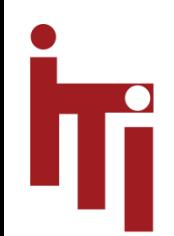

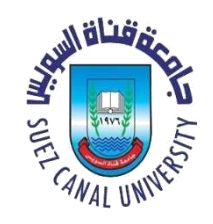

## Processes – Privileges

- Users are given privileges by the system administrator
- Privileges determine user *rights* 
	- Unix/Linux (9 bits) Read Write  $\geq$  Execute by user, group and
		- "other" (i.e., "world")
	- WinNT <sup>A</sup>ccess <sup>C</sup>ontrol <sup>L</sup>ist
- Processes "inherit" privileges from user
	- or from creating process

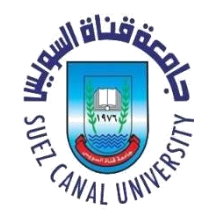

# Process Creation – Unix & Linux

- Create a new (child) process **fork** ();
	- Allocates new PCB
	- Clones the calling process (almost exactly)
		- Copy of parent process address space
		- Copies resources in kernel (e.g. files)
	- Places new PCB on *Ready queue*
	- Return from **fork()** call
		- 0 for child
		- child PID for parent

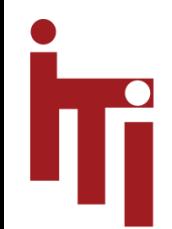

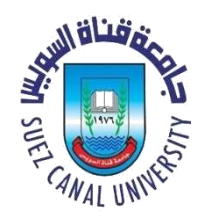

### Example of *fork()*

```
int main(int argc, char **argv)
{
  char *name = \arg(v[0]; int child_pid = fork();
  if (child pid == 0) {
     printf("Child of %s sees PID of %d\n",
           name, child pid);
     return 0;
   } else {
    printf("I am the parent ss. My child is d\ n'',
                name, child pid);
     return 0;
   } 
}
```
**% ./forktest Child of forktest sees PID of 0 I am the parent forktest. My child is 486**

\_\_\_\_\_\_\_\_\_\_\_\_\_\_\_\_\_\_\_\_\_\_\_\_\_\_\_\_\_\_\_

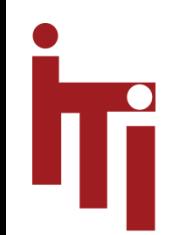

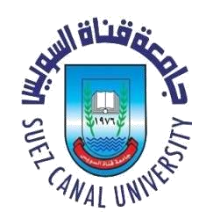

# Starting New Programs

- Unix & Linux:–
	- **int exec (char \*prog, char \*\*argv)**
	- Check privileges and file type
	- Loads program at path *prog* into address space
		- Replacing previous contents!
		- Execution starts at **main()**
	- $-$  Initializes context  $-e.g.$  passes arguments
		- •**\*argv**
	- Place PCB on *ready queue*
	- Preserves, pipes, open files, privileges, etc.

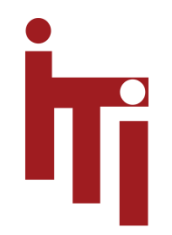

Executing a New Program (Linux-Unix)

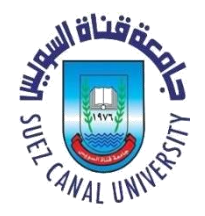

- **fork()** followed by **exec()**
- Creates a new process as clone of previous one
	- I.e., same program, but different execution of it
- First thing that clone does is to replace itself with new program

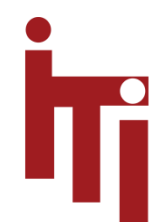

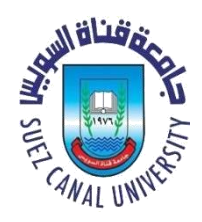

#### $Fork + Exec$  – shell-like

```
int main(int argc, char **argv) 
{ char *argvNew[5]; 
   int pid;
  if ((pid = fork()) < 0) {
        printf( "Fork error\n");
        exit(1);
   } else if (pid == 0) { /* child process */ 
        argvNew[0] = "/bin/ls"; /* i.e., the new program */\text{argvNew}[1] = \texttt{"-1";}argvNew[2] = NULL;if (execve(argvNew[0], argvNew, environ) < 0) {
            printf( "Execve error\n");
           exit(1); /* program should not reach this point */}
   } else { /* parent */
        wait(pid); \frac{1}{x} wait for the child to finish \frac{x}{x}}
}
```
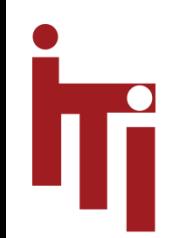

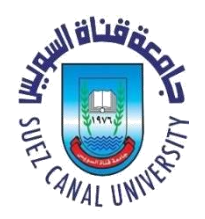

#### Processes – Windows

- Windows NT/XP combines **fork** & **exec**
	- **CreateProcess(10 arguments)**
	- Not a parent child relationship
	- $-$  *Note* privileges required to create a new process

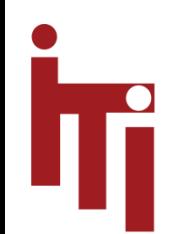

# Traditional Unix

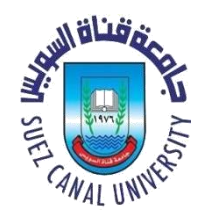

- *Processes* are in *separate* address spaces
	- By default, no shared memory
- *Processes* are unit of scheduling
	- A process is *ready*, waiting, or *running*
- *Processes* are unit of resource allocation
	- Files, I/O, memory, privileges, **…**
- *Processes* are used for (almost) everything!

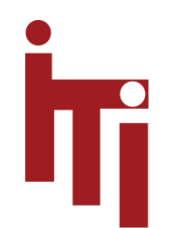

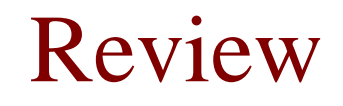

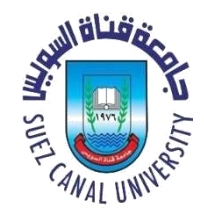

• What is the difference/s between processes in Linux and Windows?

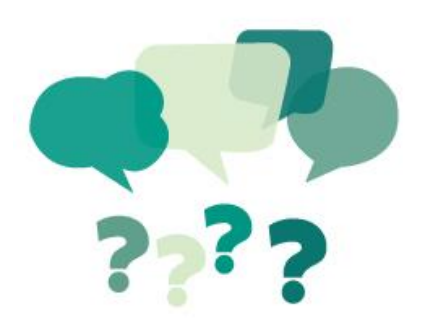